## **SDM Design**

By Dalia Martisiute dalia@ninjutsu.lt

# **SDM v. 2.1**

- SDM Secure Password Manager
- Current release 2.1 (April 9, 2005):
	- $\checkmark$  GUI improvements
	- $\checkmark$  "Lock the application"

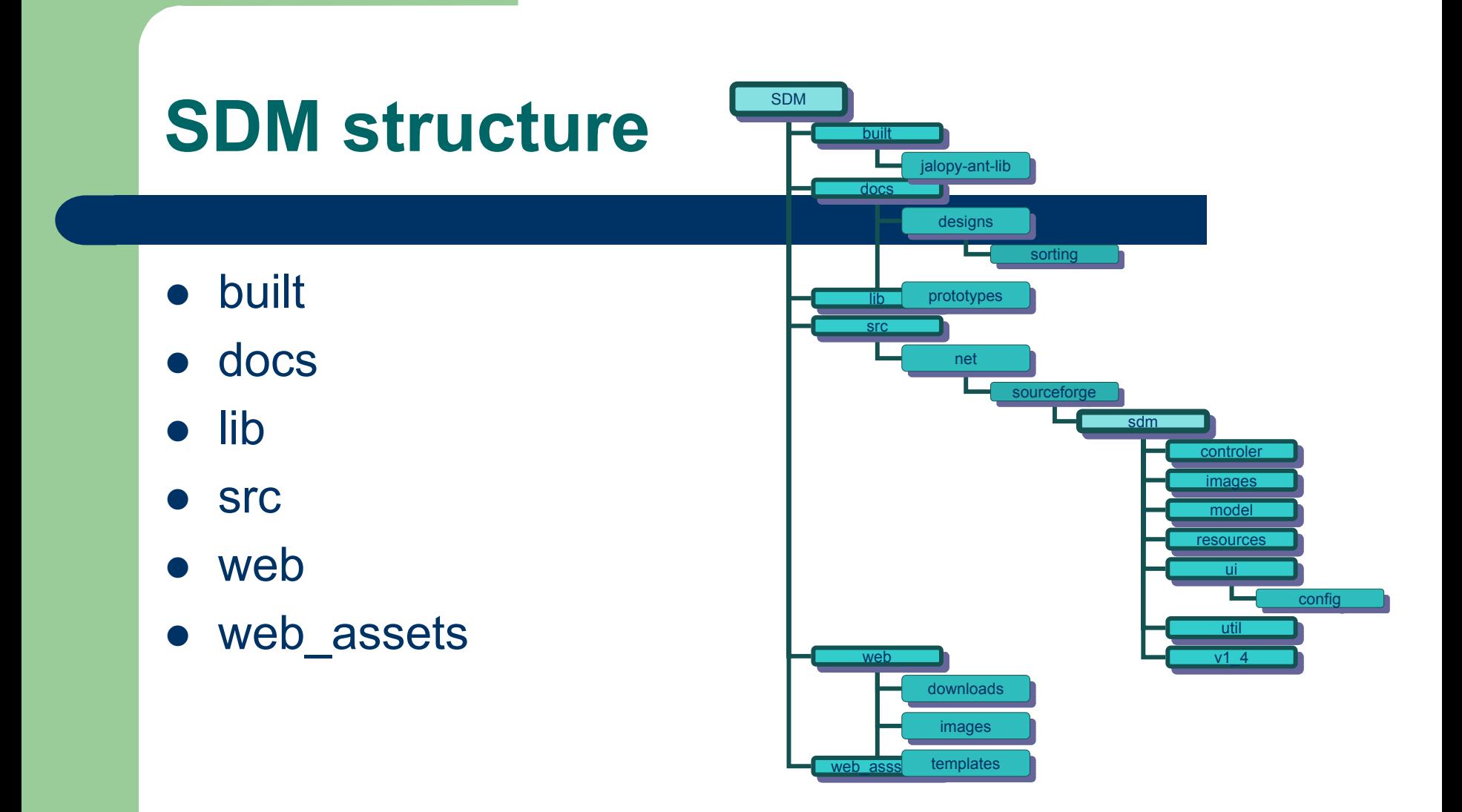

# **SDM source design**

- **SecureDataManager.java**
- $\bullet$ ● contoller → SDMController.java
- $\bullet$  $\bullet$  model  $\rightarrow$  all observables, models
- $\bullet$ ● **resources** → ResourceFactory.java, \*.properties
- $\bullet$ ● ui → SDMFrame.java, all managers
- util → CreatePwd.java, SDMExporter.java, DESwPbE.java ..
- v\_1.4 → XmlEncoder.java, XmlDecoder.java, PrintEntry.java, PrintTableContent.java,

# **My changes in SDM**

#### $\bullet$ Password history:

- $\checkmark$  keep history of password entries
- $\checkmark$  change dates for each password
- $\checkmark$  ensure that there are no duplicated passwords

#### Secure Data Manager 2.1.0: [Data not saved]

Edit **File** Tools Help

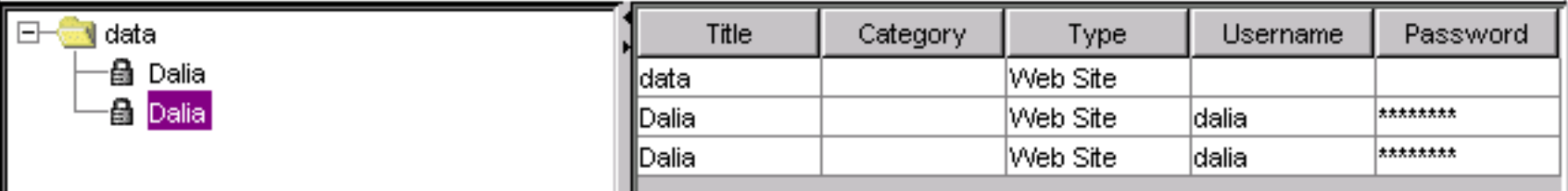

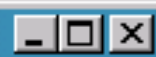

# **SDM design of changes (1)**

- 1. Check box "Save Password History" in Tools menu and in Preferences (near Hide Password check box)
- 2. When Save Password History is selected, then changing behavior
	- $\checkmark$ editing entry and changing only password
	- $\checkmark$ add new entry instead of updating the old one.
- 3.Save as usual file
- 4. Visualization of password history (as new entries in a table)

# **SDM design of changes (2)**

- 1. "Save Pass word History":
	- $\checkmark$ ✓ MenuManager.java (Menu→Tools→SavePasswordHistory)
	- $\checkmark$  PrintConfigPanel.java and PrintConfigPanelProperties.java (Menu→Tools→Preferences→Print)
- 2. Changing behavior
	- $\checkmark$ EditEntryPanel.java method updateEntry()
- 3.**Saving** 
	- $\checkmark$ as usual file, no additional changes neaded
- 4. Visualization
	- $\checkmark$  already done in (2) step (it adds new entry if only password is changed)

## **Changes in file structure**

### Adding classes:

9 SavePasswordHistoryObservable.java in net.sourceforge.sdm.model

### Changing:

- 9 SDMControler.java in net.sourceforge.sdm.controller
- $\checkmark$  MenuManager.java in net.sourceforge.sdm.ui
- $\checkmark$  Resorce.properties in net.sourceforge.sdm.resources
- 9 ResourceFactory.java in n et.sourceforge.sdm.resources
- 9 PrintConfigPanel.java in net.sourceforge.sdm.ui.config
- 9 PrintConfigPanelProperties.java in net.sourceforge.sdm.ui.config
- 9 EditEntryPanel.java in net.sourceforge.sdm.ui (changing method updateEntry(), adding onlyPasswordChanged() )

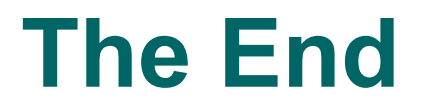

## Questions ?

dalia@ninjutsu.lt